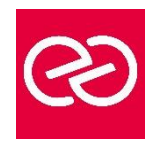

Excel - VBA Niveau 2

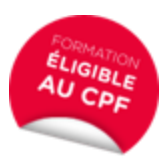

*Mise à jour : Fév. 2024*

**Durée :** 2 jours - 14 heures

### **OBJECTIFS PÉDAGOGIQUES**

- Développer des applications complètes mettant en œuvre les fonctions avancées du langage de programmation VBA
- Savoir utiliser les instructions et les objets Excel, créer des boîtes de dialogues complexes, gérer les erreurs
- Comprendre et mettre en œuvre le contrôle d'applications externes (Access, Outlook par exemple) et le transfert de données (fichiers texte)
- Créer des formulaires évolués permettant d'exécuter ou de paramétrer des macros
- Formation pouvant être certifiée par ISOGRAD : TOSA VBA, Code RS6201, enregistrée le 14/12/2022 -RS6201 Tosa VBA France Compétences (francecompetences.fr) (Pour plus d'informations, nous consulter)

### **PRÉREQUIS**

• Utilisateurs confirmés d'Excel ayant suivi et mis en pratique le stage Excel VBA niveau 1 ou avec les connaissances équivalentes

### **PARTICIPANTS**

• Toute personne souhaitant automatiser des traitements et développer des applications sous Excel

### **MOYENS PÉDAGOGIQUES**

- Réflexion de groupe et apports théoriques du formateur
- Travail d'échange avec les participants sous forme de réunion-discussion
- Utilisation de cas concrets issus de l'expérience professionnelle
- Validation des acquis par des questionnaires, des tests d'évaluation, des mises en situation et des jeux pédagogiques
- Remise d'un support de cours

# **MODALITÉS D'ÉVALUATION**

- Feuille de présence signée en demi-journée
- Evaluation des acquis tout au long de la formation
- Questionnaire de satisfaction
- Attestation de stage à chaque apprenant
- Positionnement préalable oral ou écrit
- Evaluation formative tout au long de la formation
- Evaluation sommative faite par le formateur ou à l'aide des certifications disponibles : TOSA

### **MOYENS TECHNIQUES EN PRÉSENTIEL**

• Accueil des stagiaires dans une salle dédiée à la formation, équipée d'ordinateurs, d'un vidéo projecteur d'un tableau blanc et de paperboard

## **MOYENS TECHNIQUES DES CLASSES À DISTANCE**

- A l'aide d'un logiciel comme Teams, Zoom etc... un micro et éventuellement une caméra pour l'apprenant,
- suivez une formation en temps réel et entièrement à distance. Lors de la classe en ligne, les apprenants interagissent et communiquent entre eux et avec le formateur
- Les formations en distanciel sont organisées en Inter-Entreprises comme en Intra-Entreprise
- L'accès à l'environnement d'apprentissage (support de cours, labs) ainsi qu'aux preuves de suivi et d'assiduité (émargement, évaluation) est assuré
- Les participants reçoivent une invitation avec un lien de connexion
- Pour toute question avant et pendant le parcours, une assistance technique et pédagogique est à disposition auprès de notre équipe par téléphone au 03 25 80 08 64 ou par mail à secretariat@feep-entreprises.fr

### **ORGANISATION**

• Les cours ont lieu de 9h à 12h30 et de 13h30 à 17h

### **PROFIL FORMATEUR**

- Nos formateurs sont des experts dans leurs domaines d'intervention
- Leur expérience de terrain et leurs qualités pédagogiques constituent un gage de qualité

## **ACCESSIBILITÉ**

Les personnes atteintes de handicap souhaitant suivre cette formation sont invitées à nous contacter directement, afin d'étudier ensemble les possibilités de suivre la formation. Notre organisme peut vous offrir des possibilités d'adaptation et/ou de compensations spécifiques si elles sont nécessaires à l'amélioration de vos apprentissages

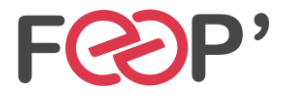

**FEEP Entreprises - Membre du Réseau AGINIUS** 126 Rue du Général de Gaulle – 10000 TROYES Tél. : 03.25.80.08.64 / email : secretariat@feep-entreprises.fr SARL au capital de 16 700 € - Siret 440 002 871 00026 – NAF 8559A www.feep-entreprises.fr / www.aginius.fr

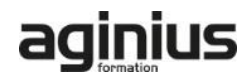

# **Programme de formation**

# **Rappels sur les principes de programmation en VBA**

- Les commandes (instructions, fonctions)
- Les objets (méthode, propriétés, évènements)
- Variables
- Manipulation de chaînes de caractères, valeurs numériques et dates
- Manipulation d'objets Excel de type graphiques ou tableaux croisés dynamiques
- Les conditions
- Les boucles

# **Les modules, procédures et fonctions**

- Portée publique ou privée
- Passage de paramètres
- Récupération du résultat
- Fonctions personnalisées
- Création de macros complémentaires
- Les modules de classes

## **Les variables tableaux**

- Déclarer et utiliser des tableaux de variables (taille fixe, dynamique et multidimensionnelle)
- Redimensionner dynamiquement un tableau de variables

## **Procédures évènementielles**

- Sur le classeur
- Sur les feuilles

• Sur Excel (OnTime)

## **La gestion des erreurs**

- Interruption de la procédure
- Exécution pas à pas
- Les espions
- Interception d'erreur avec OnError

## **Interface et boîtes de dialogue avancées**

- Les barres d'outils attachées
- Les options des InputBox
- Les boîtes de dialogues intégrées MsgBox
- Les formulaires avancés (UserForm)
- Affichage dynamique
- Listes en cascade, cases à cocher, boites à onglets

### **Gestion de fichiers**

- Parcourir les dossiers et fichiers
- Création, lecture, enregistrement de fichier texte

## **Initiation à ADO et DAO**

- Ouverture d'une base Access
- Lecture et modification des enregistrements d'une table
- Accès aux applications et fonctions externes
- Ole automation avec Word et/ou Outlook
- La fonction Shell et les SendKeys
- Accès aux API et DLL

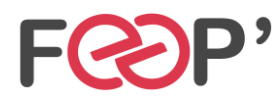

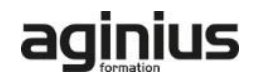